**TYPO3 cheat sheet** – follow tables from top to bottom. Multiple instructions in one table row indicates that there are multiple ways of accomplishing the same task.

- TYPO3 help and login link @ www.ndsu.edu/cms (Direct login link http://www.cms.ndsu.edu/typo3 )
- Use the View module to preview how a page will look on the the finished Web page (including hidden or time-delayed pages!)
- Use the List module to inspect all elements associated with a page (e.g. child pages, page content, etc).

## **Create a new page**

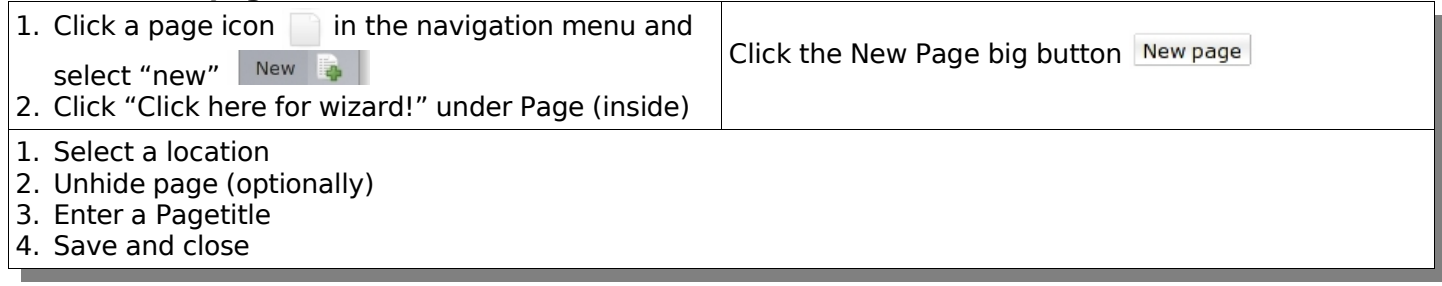

## **Edit an existing page**

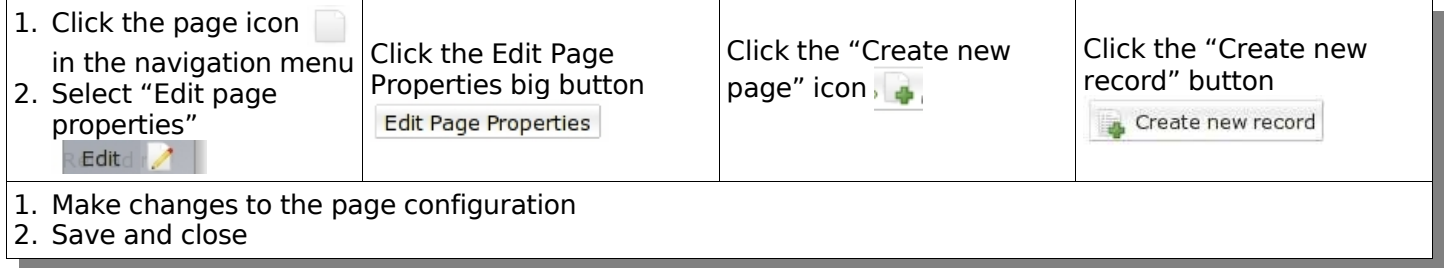

## **Create new page content**

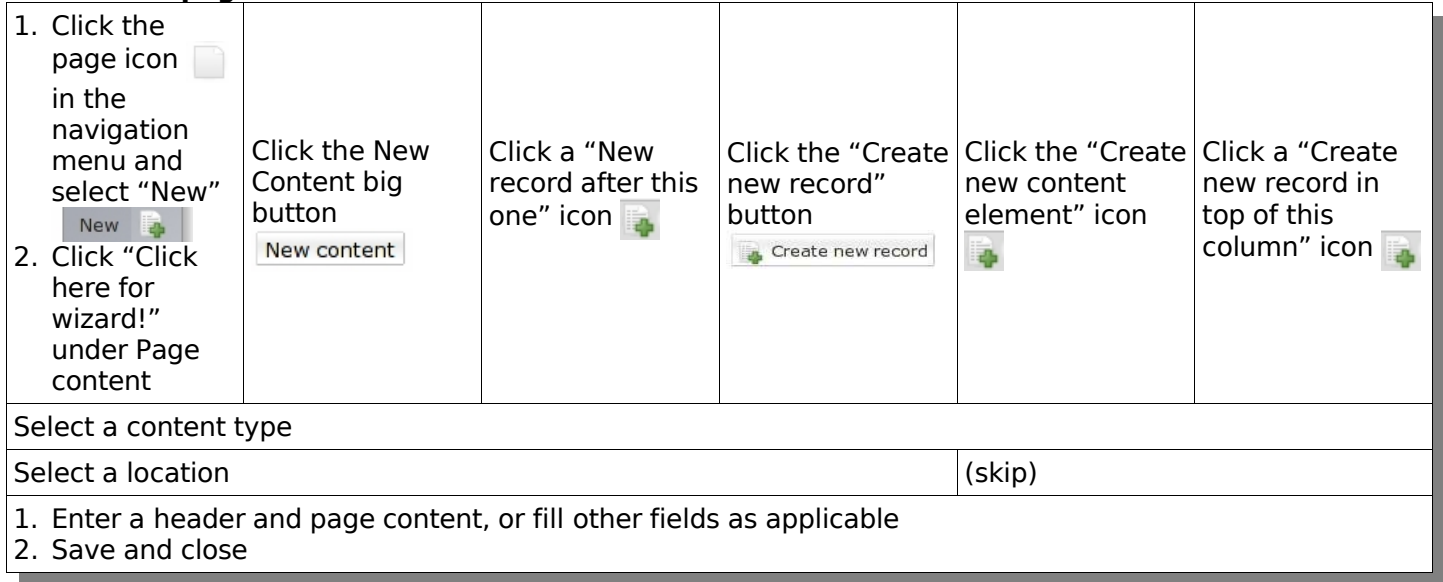

## **Edit an existing page content**

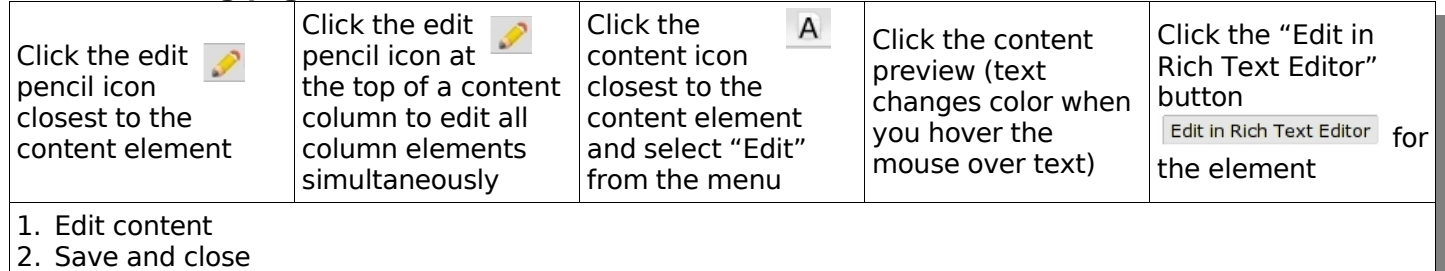

# **Request review/publishing**

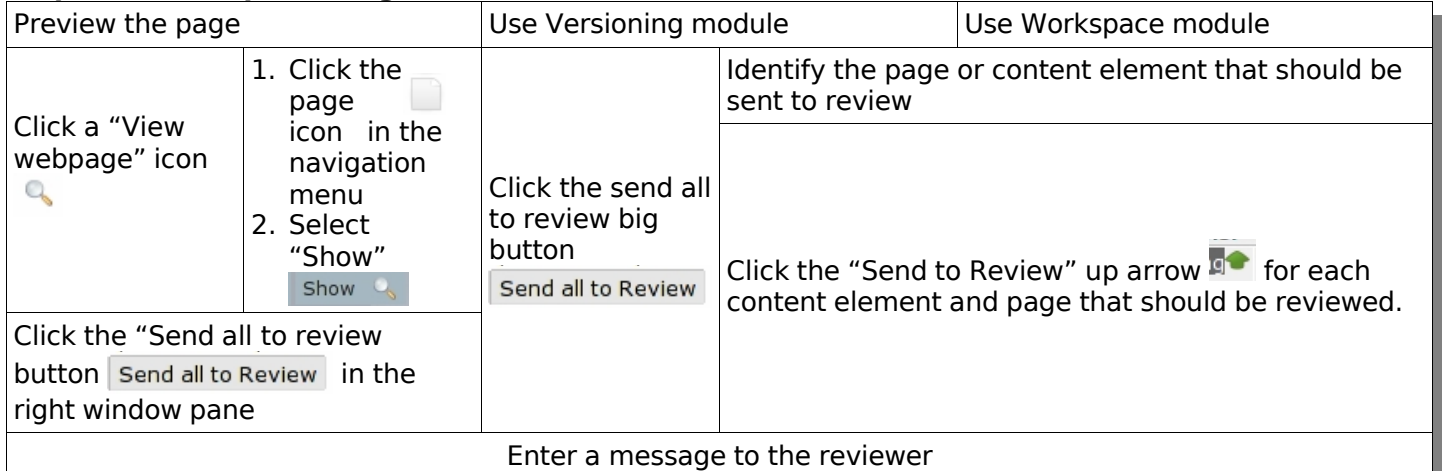

## Notes:

1. Updated version of this document at http://www.cms.ndsu.edu/knowledge\_base/cheat\_sheet\_